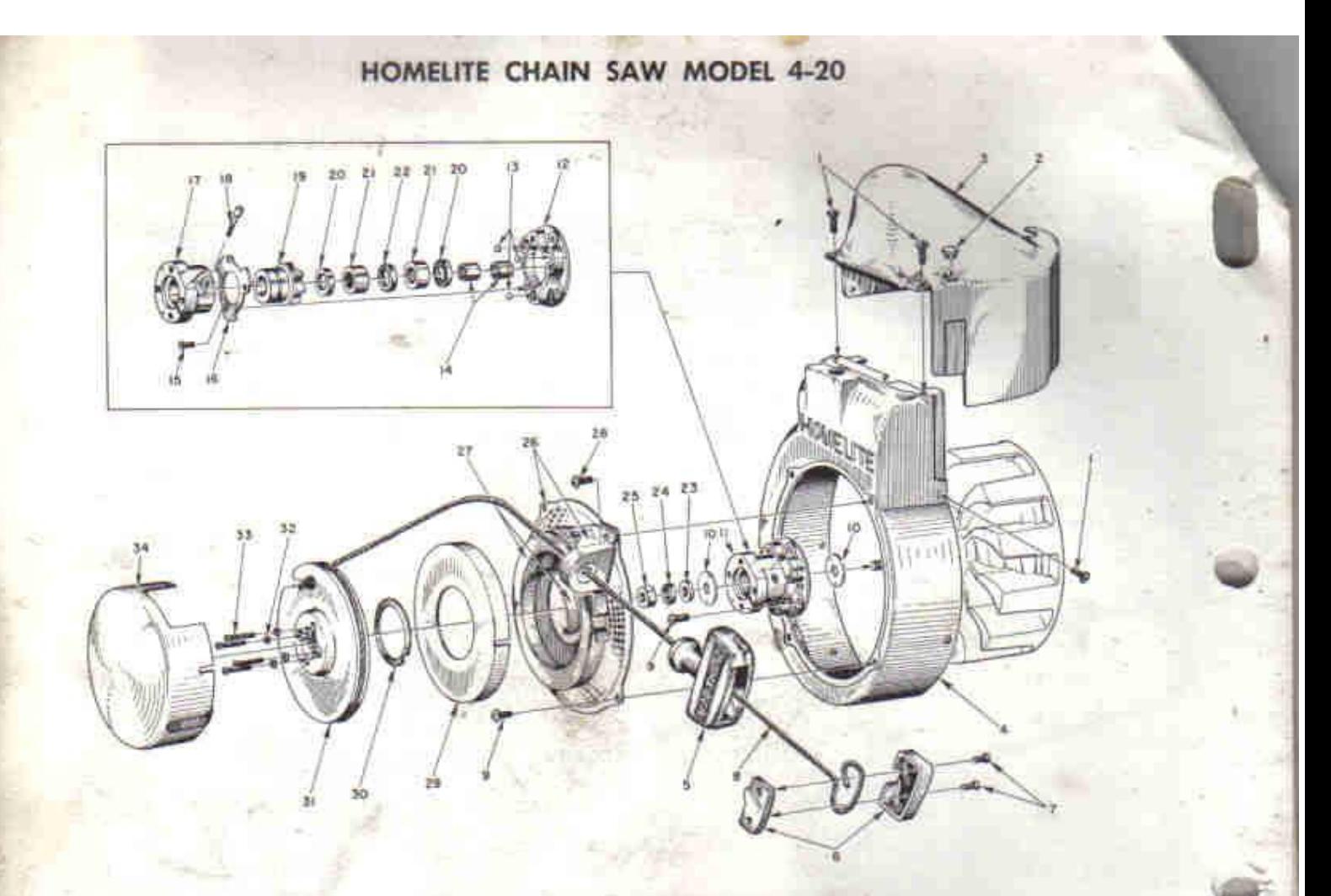

#### **RECOIL STARTER PARTS FIGURE 1**

#### **SEPT. 1958**

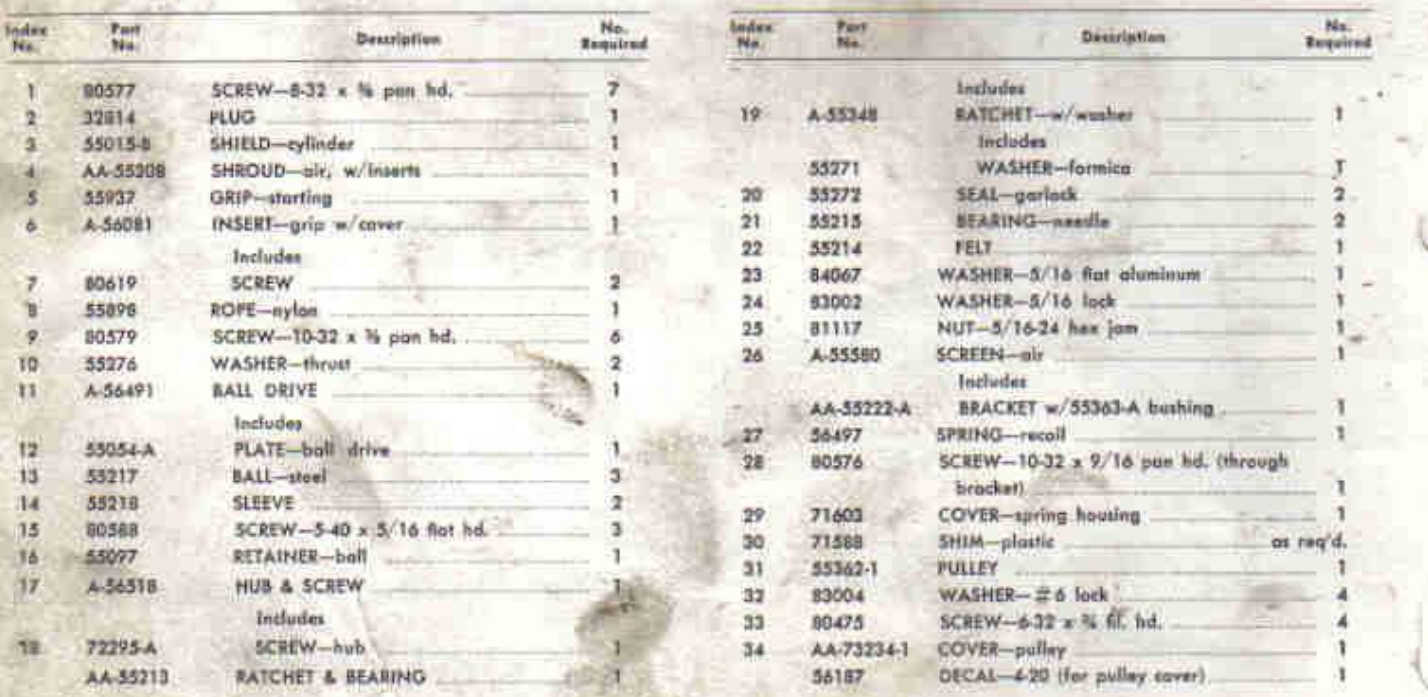

m

Always furnish saw model and verial number when ordering parts

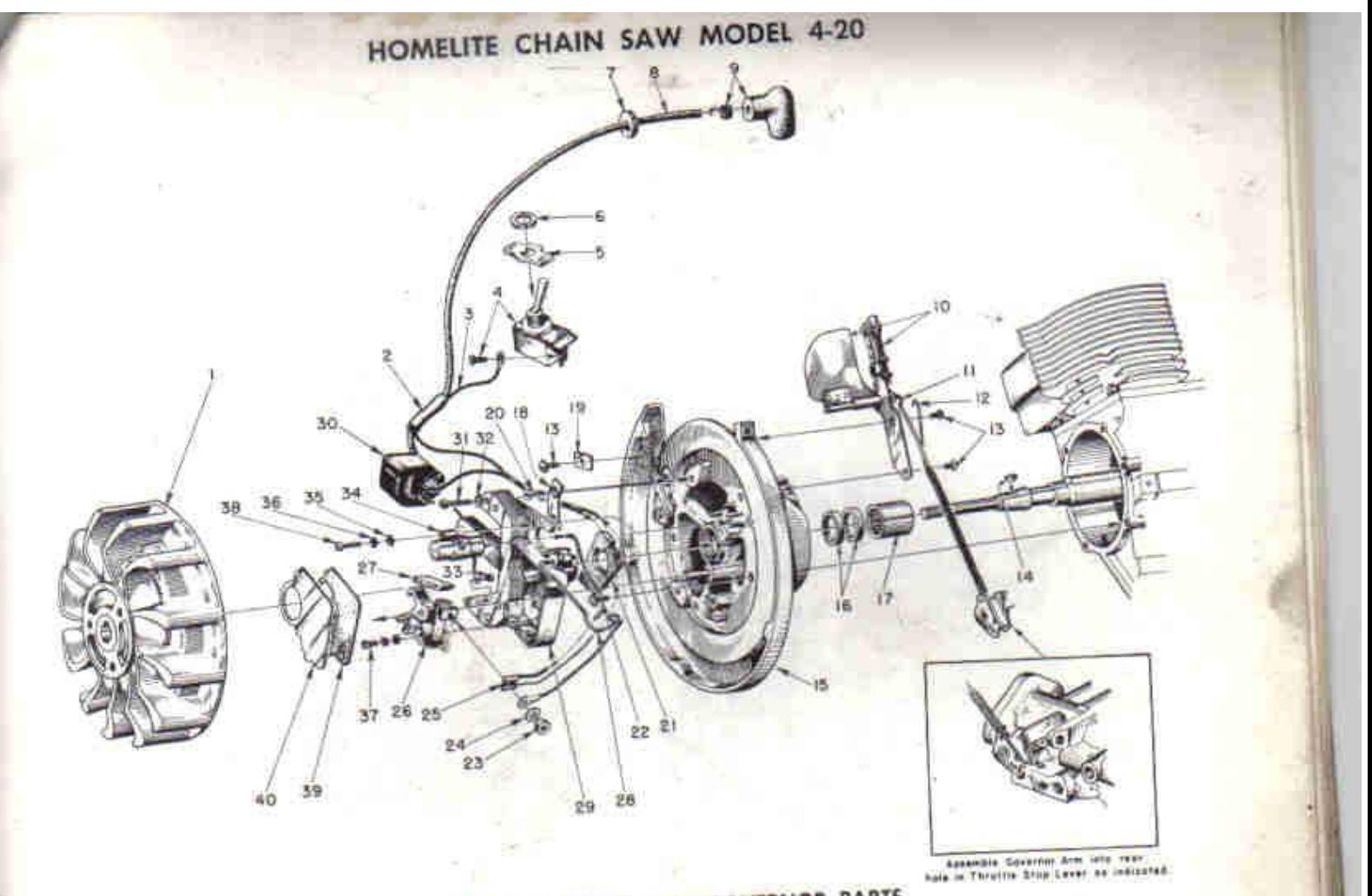

FIGURE 2-PHELON IGNITION AND GOVERNOR PARTS

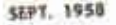

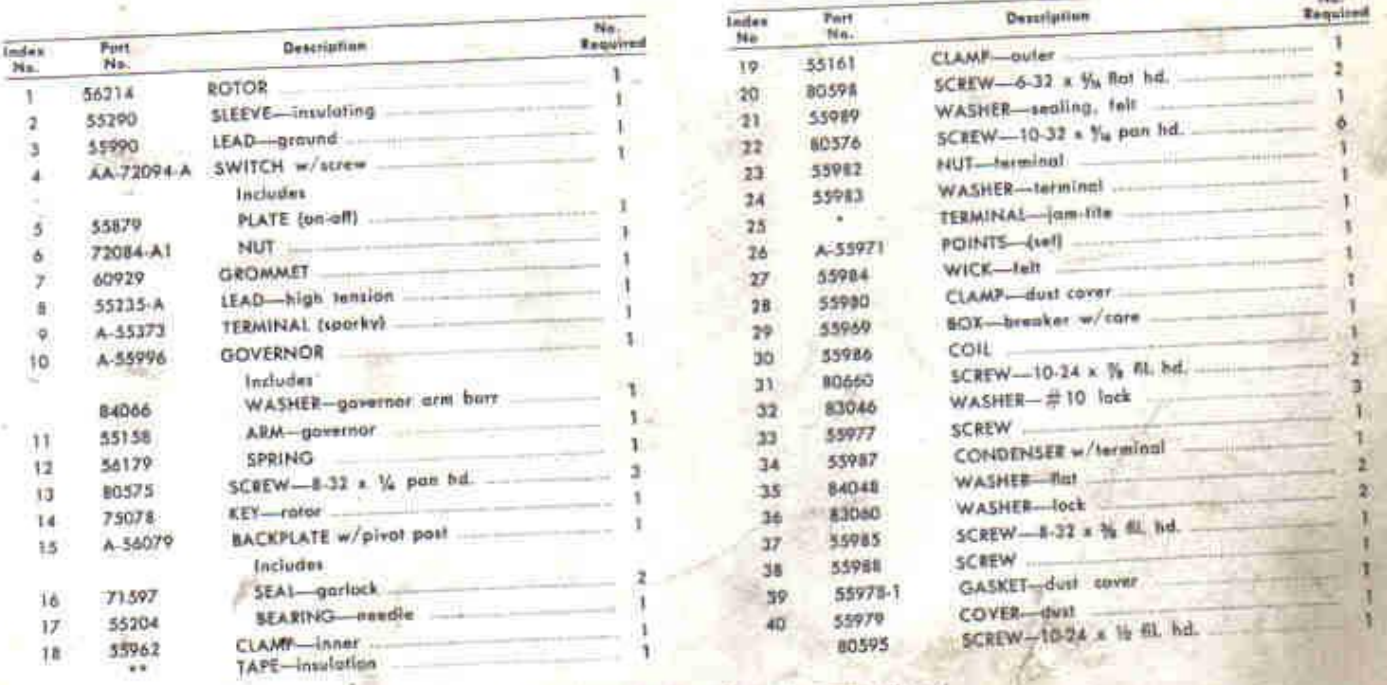

Not available separately; replacement colls and

. Not available separately.

Always furnish saw model and serial number when ordering parts.

3

Create PDF with GO2PDF for free, if you wish to remove this line, click here to buy Virtual PDF Printer

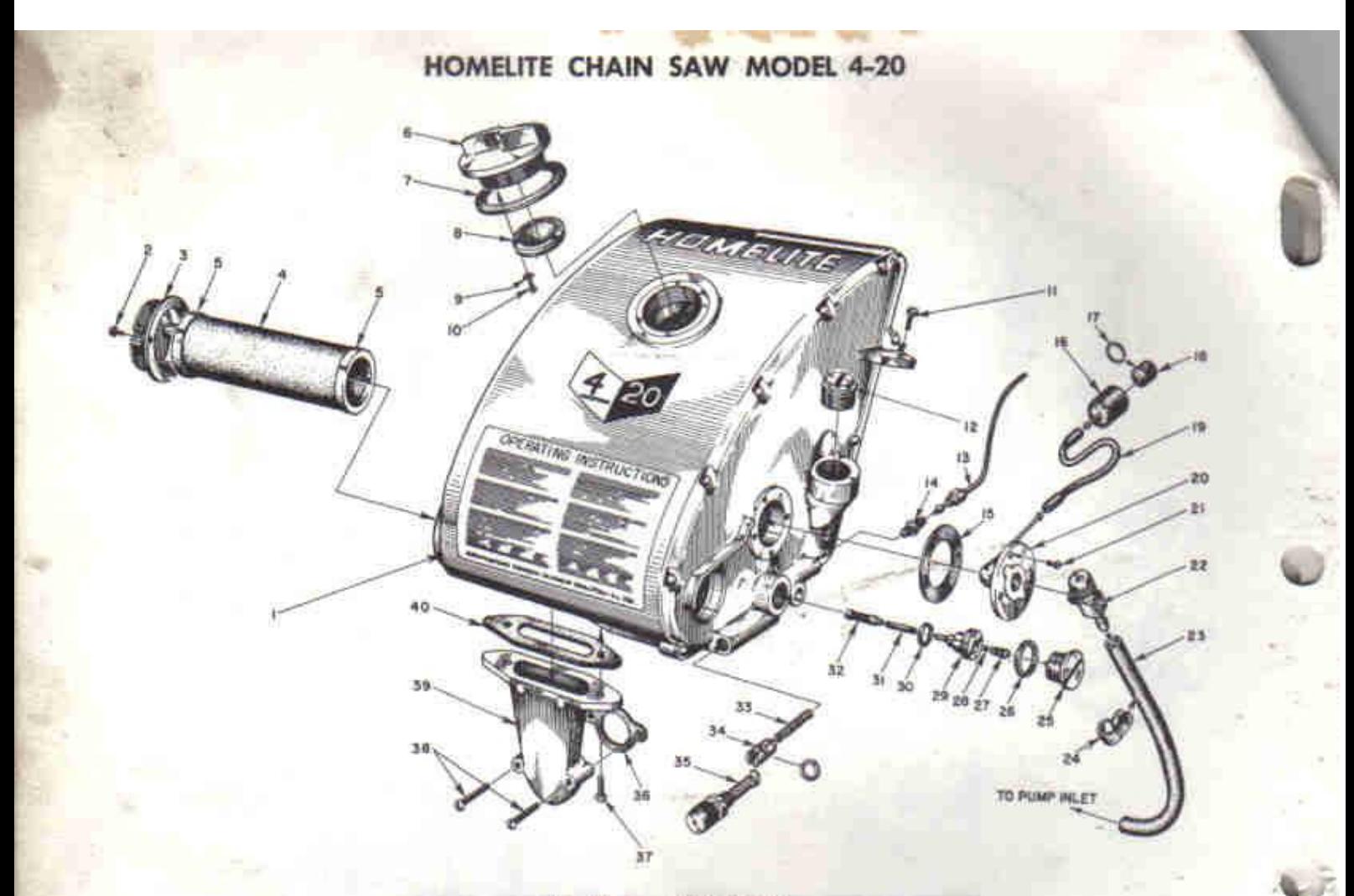

#### **FIGURE 3** - FUEL TANK

### SEPT. 1958

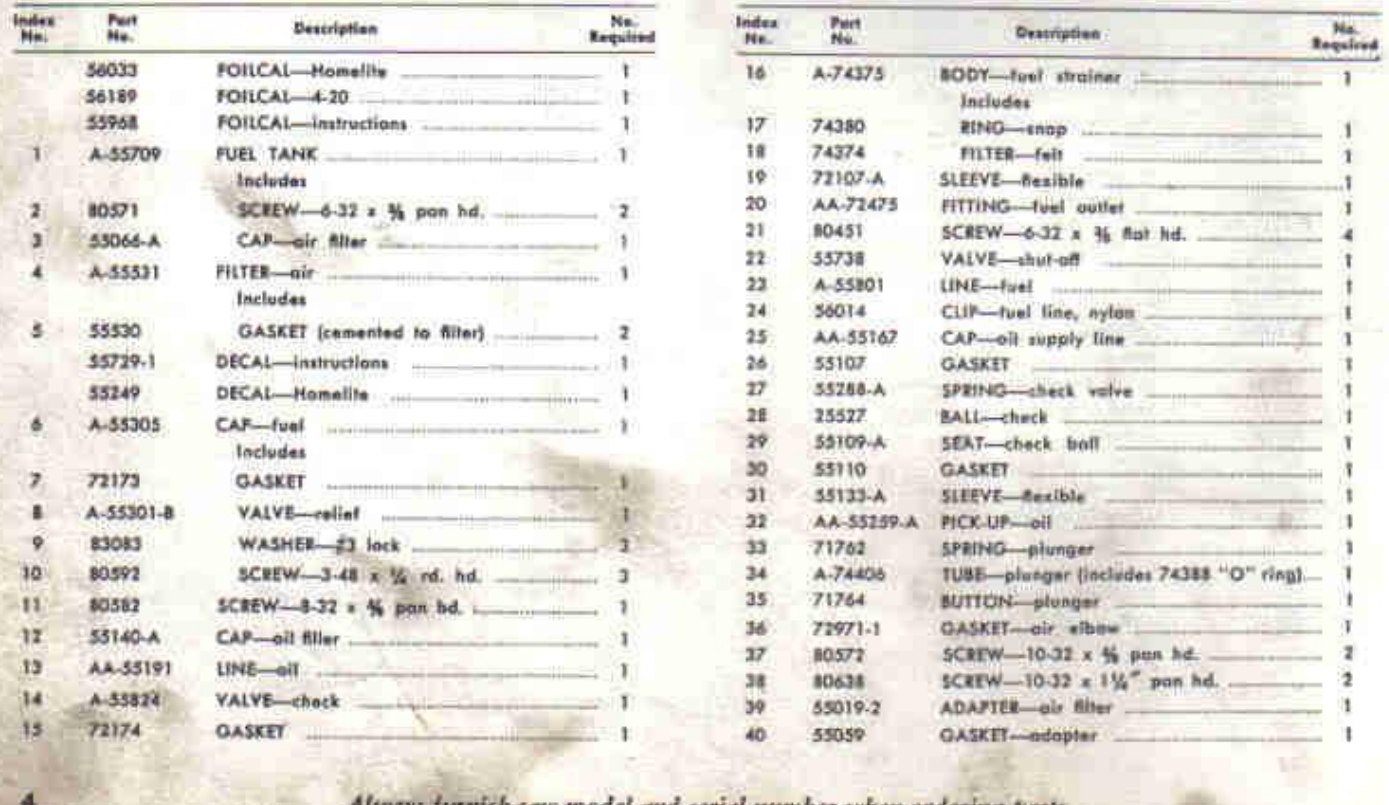

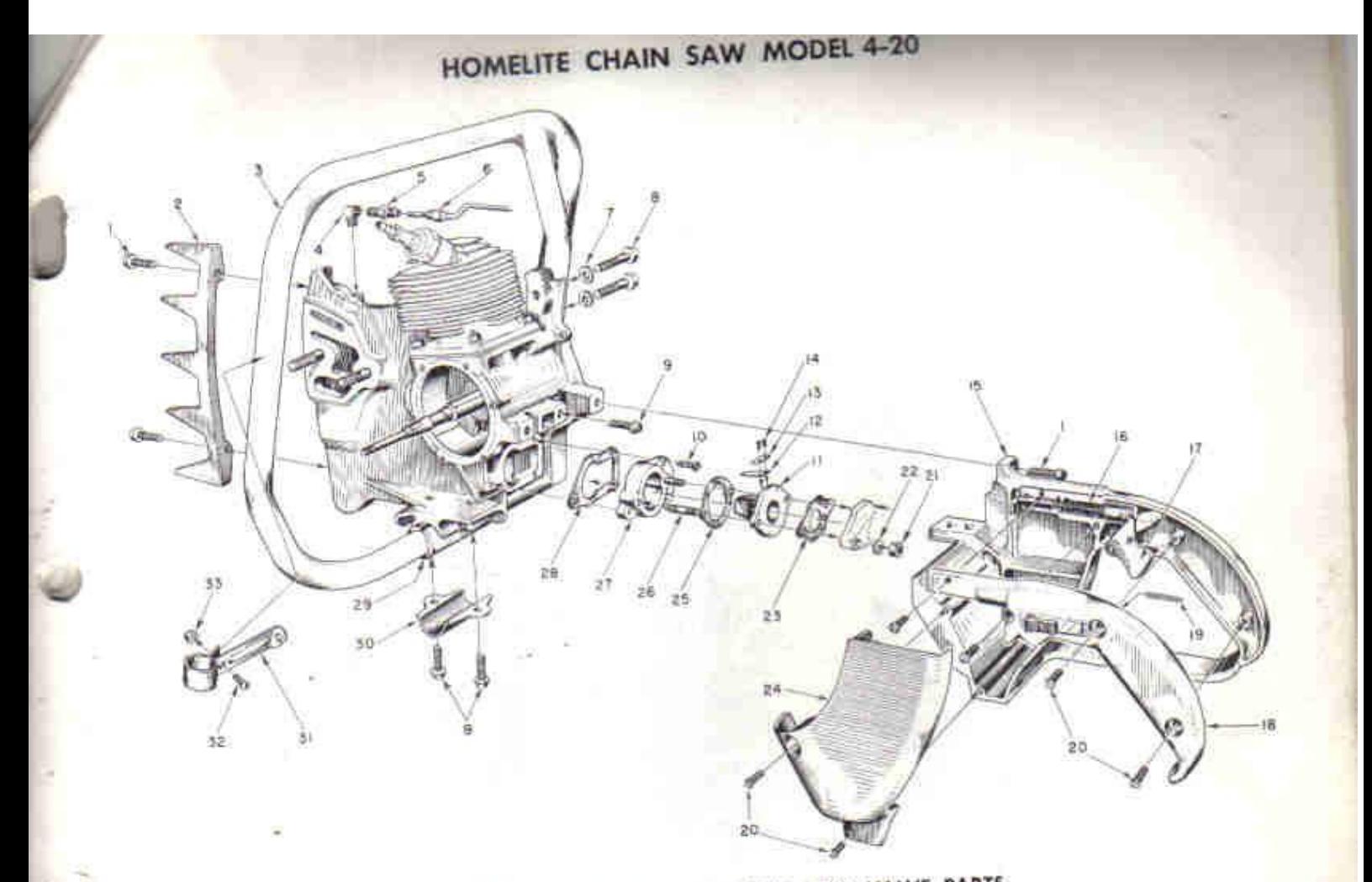

# FIGURE 4-HANDLE, GRIP AND REED VALVE PARTS

SEPT. 1958

|                    |                  |                                         | Nati     | Index<br>Mm.    | Port<br>Na.    | <b>Description</b>                                                                                                    | <b>Baquind</b>        |
|--------------------|------------------|-----------------------------------------|----------|-----------------|----------------|----------------------------------------------------------------------------------------------------|-----------------------|
| listies.<br>$-Ma.$ | Fort<br>him.     | Destriplion                             | Required | 17              | AA-55207       | TRIGGER-throttle                                                                                                    | <b>College Street</b> |
|                    | 80573            |                                         |          | 18              | AA-55228       | COVER-pistol grip<br>Includes                                                                                                    |                       |
|                    | 55103            | HANDLE-wrop-around (4-20A) ---          |          |                 | AA-55282       | LOCK-throttle                                                                                                    |                       |
|                    | A-5551B          | Includes                                |          |                 |                | Includes                                                                                                    |                       |
|                    |                  | SCREW-%18 x 1 Allen                     |          | 19              | 72970          | SPIING-lock                                                                                                    |                       |
|                    | 80306            | HANDLE-Rush-cut [4-20] --               |          | ±0              | <b>BO560</b>   | SCREW-8-32 x 1/2 pan hd. ------                                                                                                    |                       |
|                    | AA-55119         | ELIOW-connector                         |          | $_{21}$         | 81013          | WASHER-V lock - The Contract of the Contract of the Contract of the Contract of the Contract of the Contract of the Contract of the Contract of the Contract of the Contract of the Contract of the Contract of the Contract o |                       |
|                    | 31734<br>31733-1 | ADAPTER-straight                        |          | $\overline{22}$ | <b>B3009</b>   | GASKET-corburetor ---------                                                                                                    |                       |
|                    | AA-55191         |                                         |          | 23              | 55553          | SHIELD-carburelor                                                                                                    |                       |
|                    | E0008            |                                         |          | 24              | 55104          | GASKET-spacer-adapter                                                                                                    |                       |
|                    | <b>BODB7</b>     | SCREW- $\frac{1}{2}$ 18 x 11/2 her bd.  |          | 25              | 53946          | stud ______                                                                                                    |                       |
| u                  | 80581            | SCREW-V-20 x 1/4 hex lid.               |          | 26              | 55945<br>55933 | SPACER-rend odapler                                                                                                    |                       |
| ١ö                 | 80583            | SCREW-10-32 x 36 pon hd. -              |          | 27              | 55116          | GASKET                                                                                                    |                       |
| 11                 | 55932            | ADAPTER-reed valve                      |          | 28<br>20        | 55146          | CUSHION-handle                                                                                                    |                       |
|                    | 55941            | and the company's state and<br>REED     |          | OC.             | 55145          | CLAMP-hundle                                                                                                    |                       |
| $\frac{12}{12}$    | 55942            | PLATE-med<br>SCREW-4-40 x 3/4 pan hd. - |          | 31              | A-55740        | BRACE-handle                                                                                                    |                       |
| 14                 | 80658            | GRIP-pistol w/pin and 55372 felt --     |          |                 |                | includes                                                                                                    |                       |
| 15                 | AA-55281         | ROD-throttle                            |          |                 | <b>BOS7</b> 8  | SCREW-10-32 x %-                                                                                                    |                       |
| 16                 | A-55954          | Indudes                                 |          | 32              | 81109          | NUT-10-32 lock                                                                                                    |                       |
|                    | <b>K5045-A</b>   | <b>SPEING</b>                           |          | 33              |                |                                                                                                    |                       |

Always furnish saw model and serial number when ordering parts.

K

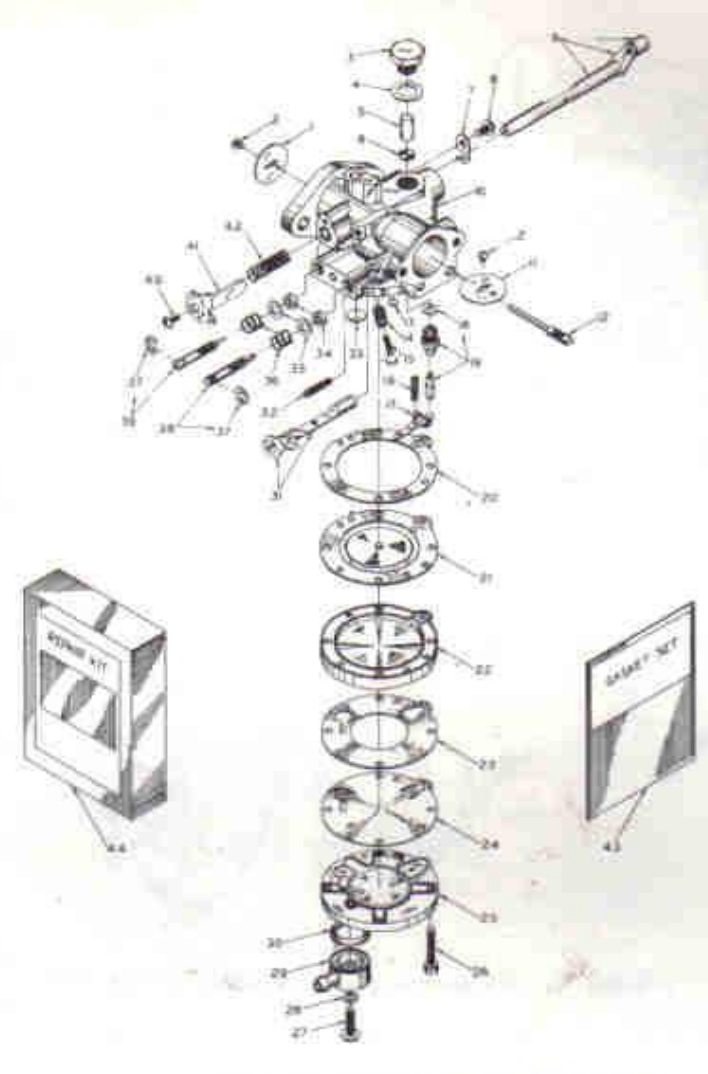

## FIGURE 5 - BROWN CARBURETOR MODEL 1-CP

**SEPT. 1958** 

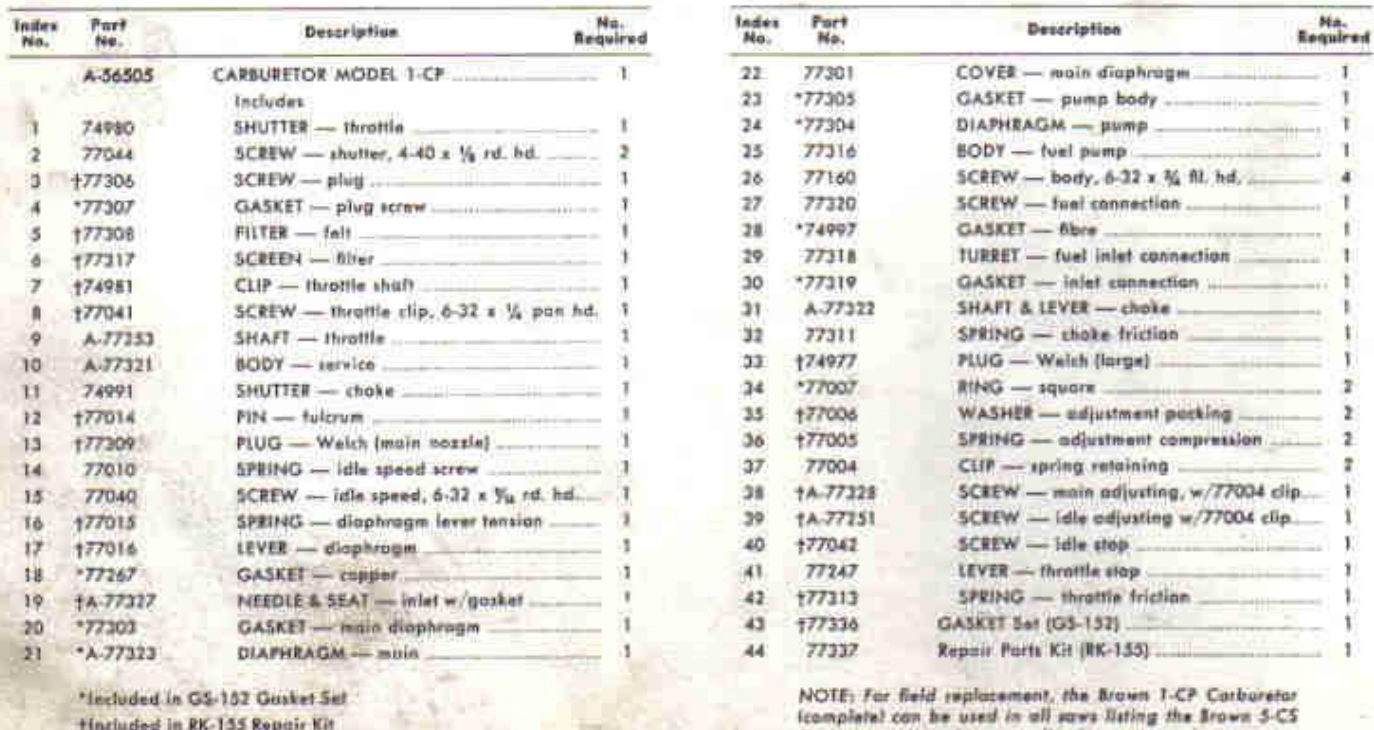

Cochwatte, the this ports list to<br>Always furnish saw model and serial number when ordering parts

6

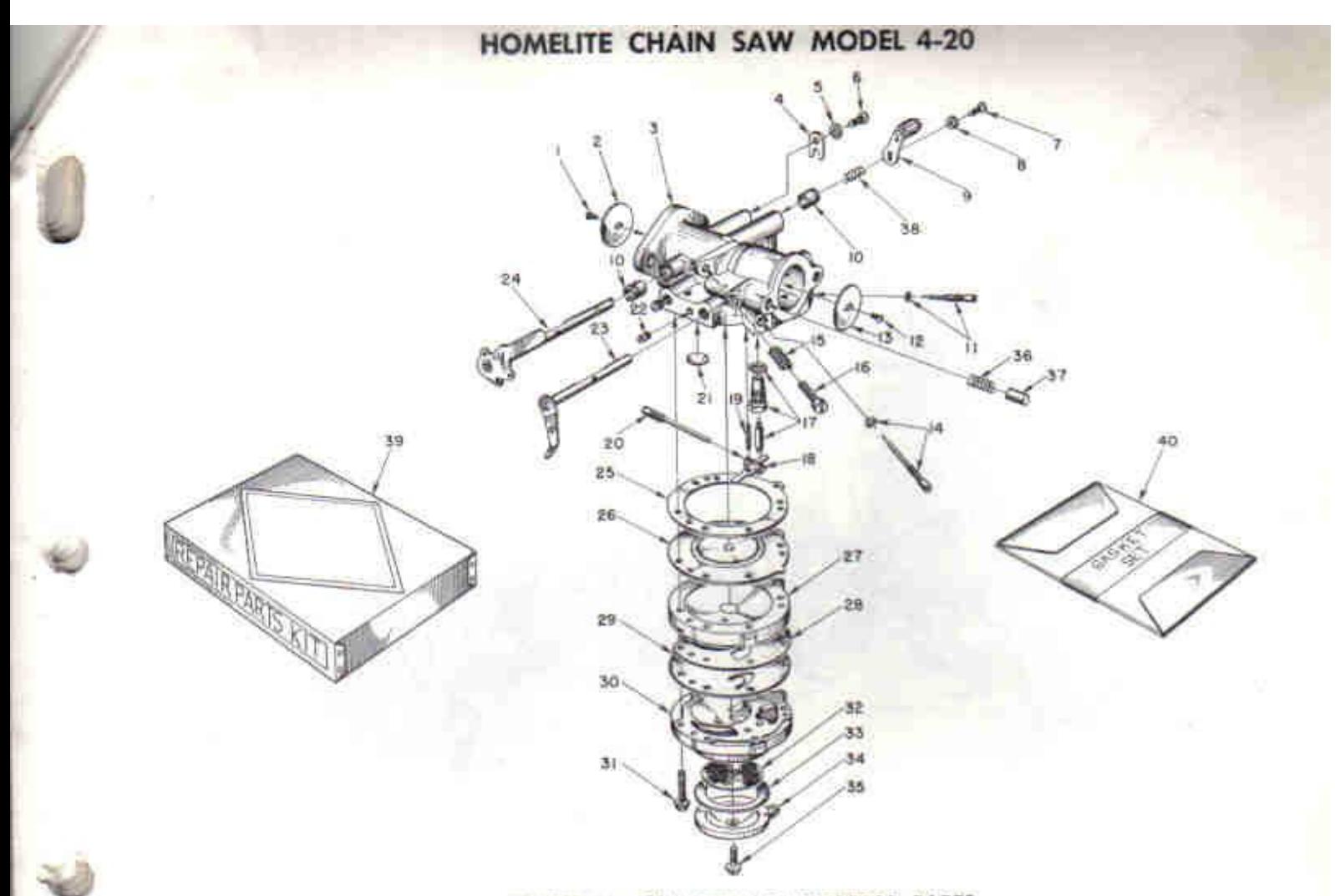

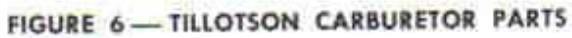

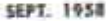

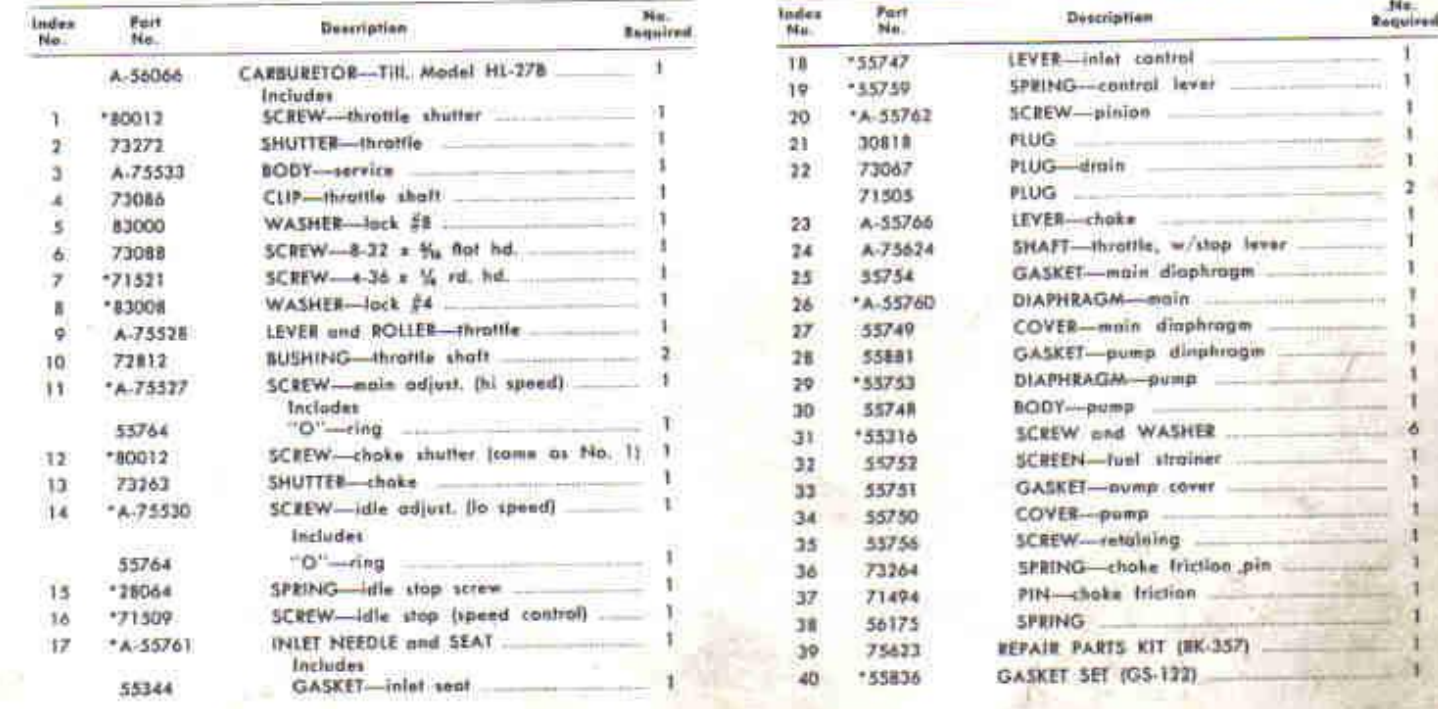

\* Included in Repair Parts Kit (RK-357)

Always furnish saw model and serial number when ordering parts

7

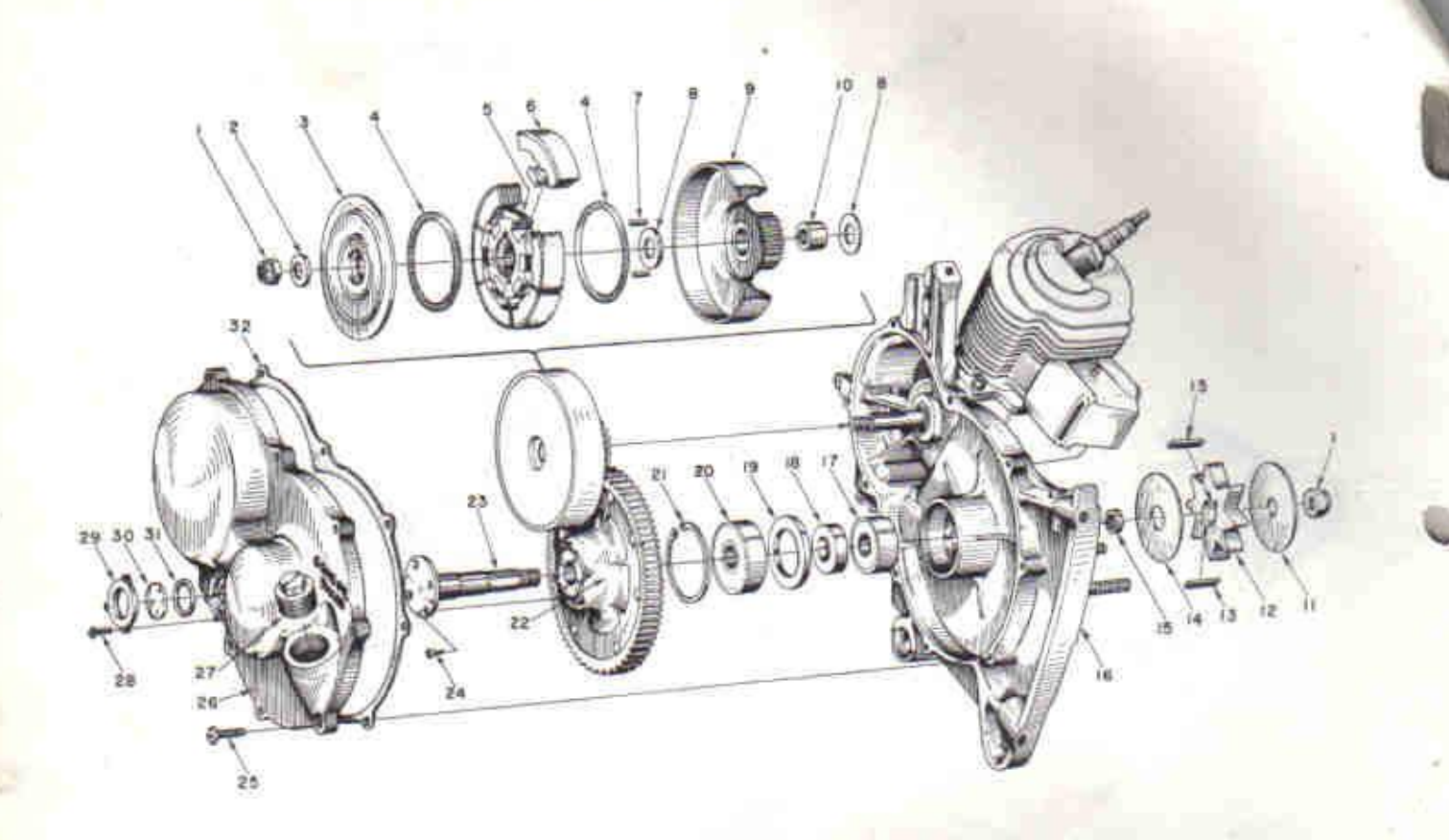

## FIGURE 7 - GEAR CASE AND SPROCKET PARTS

#### **SEPT. 1958**

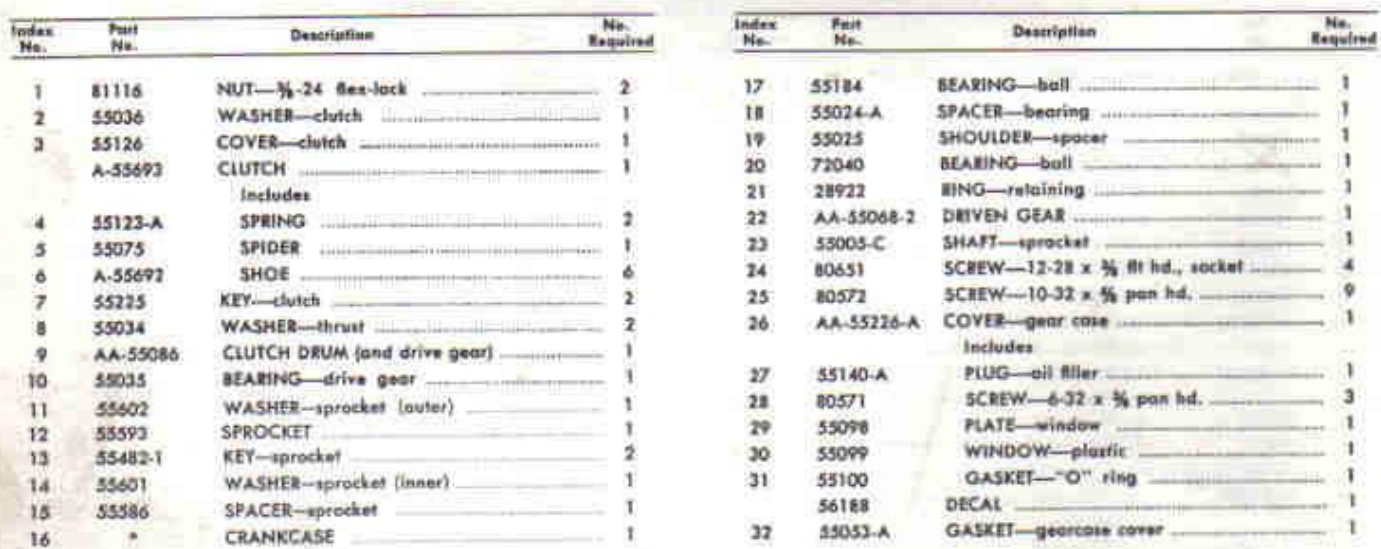

Engine breakdown tee Figure A.55598

Always furnish saw model and serial number when ordering parts

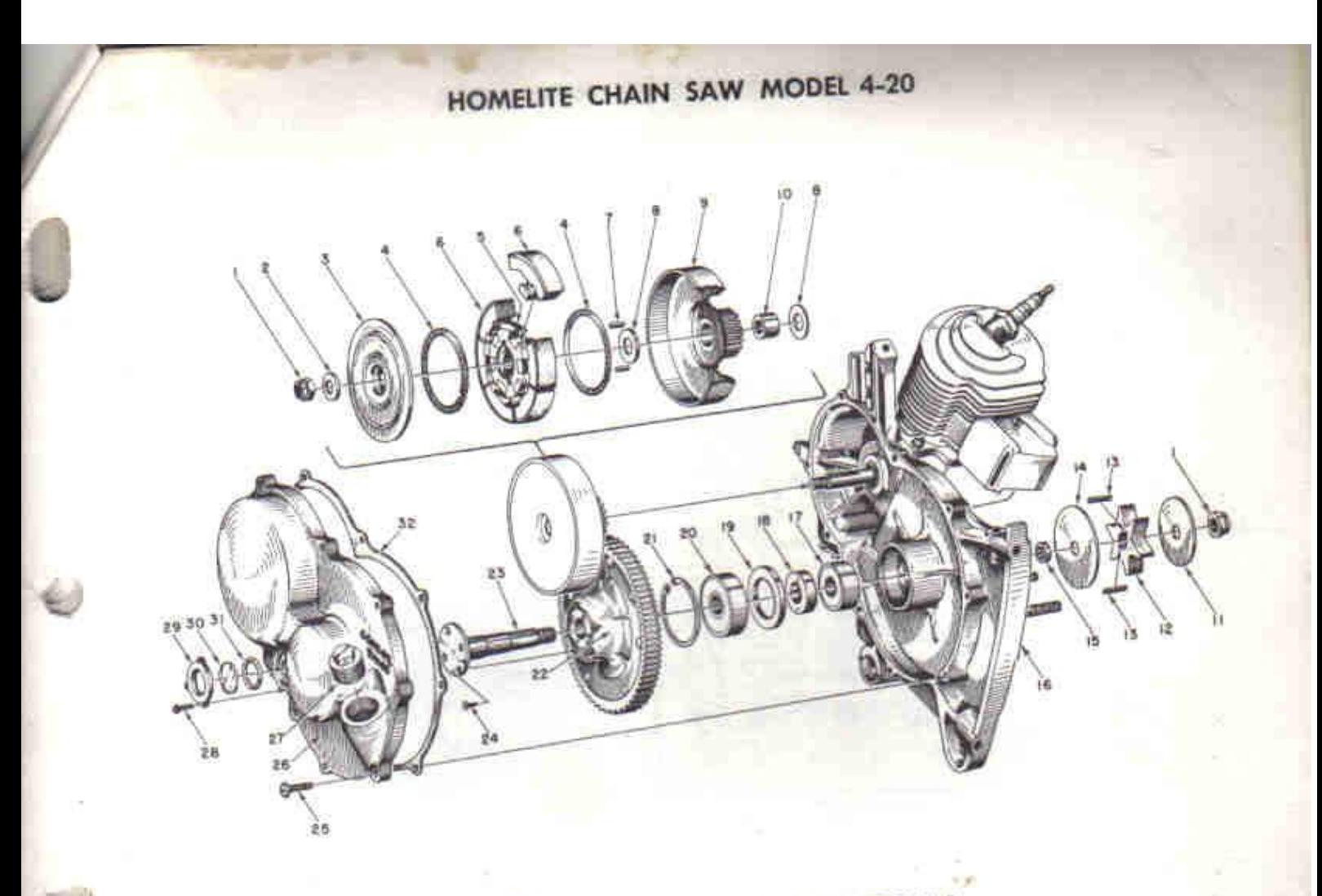

# FIGURE 6A - GEAR CASE AND SPROCKET PARTS

### **AUGUST 1957**

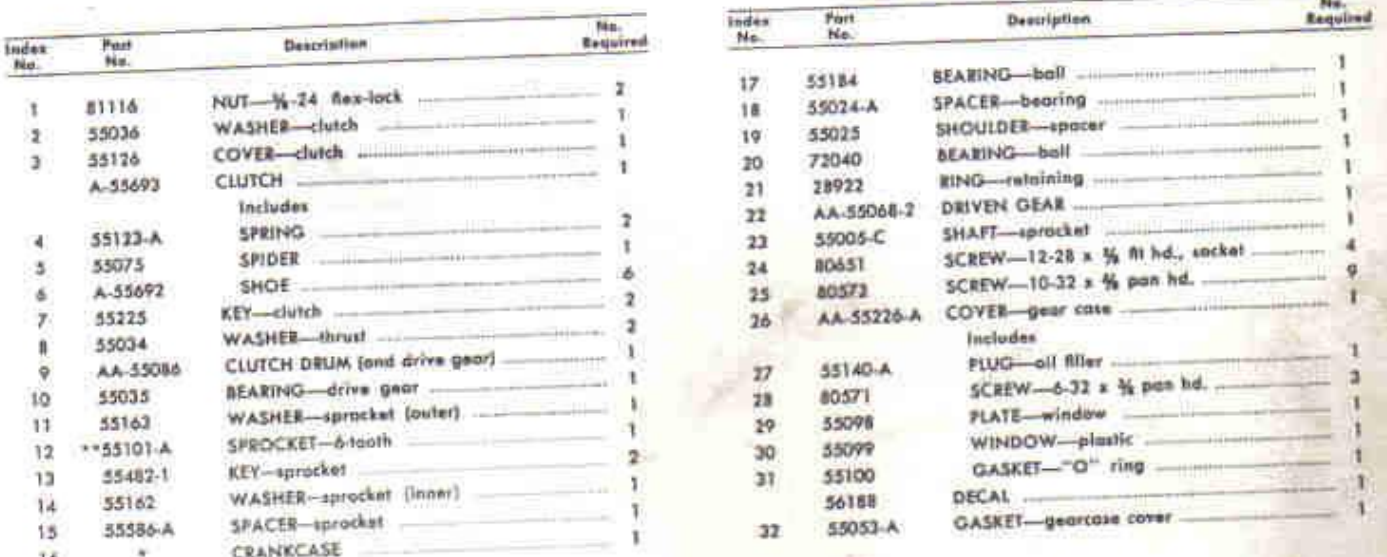

\*A.55598-tar breakdave see Figure 7-Engine Assembly.<br>\*\*Order Bar and Chain for 6-tooth spracket from page 10A<br>{See Figure BA;) Clearing and Baw Attochments must use<br>Brooth sprocket shaves in Figure 6.

Always furnish saw model and serial number when ordering parts.

BA

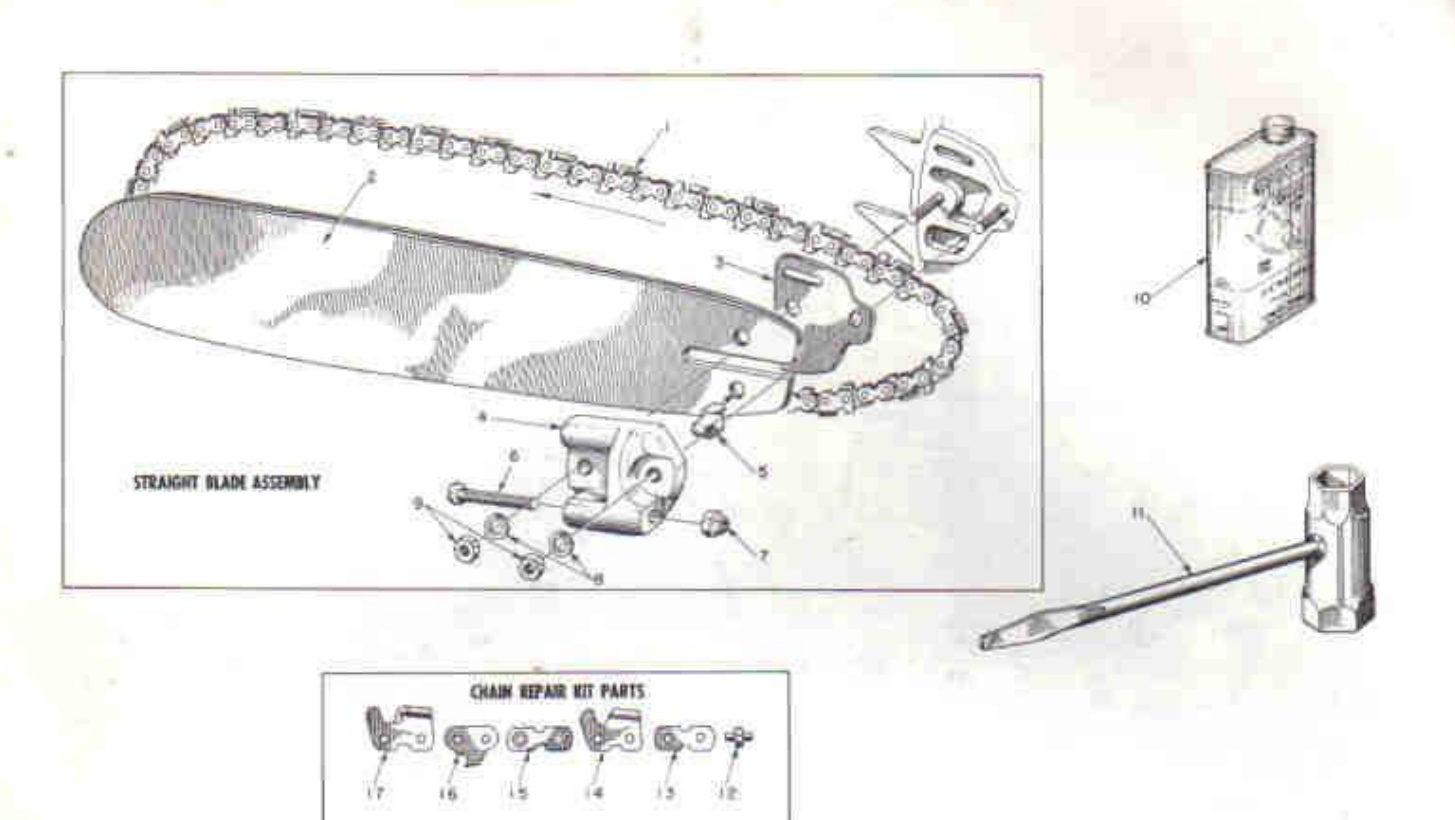

### FIGURE 8A - BARS AND CHAINS FOR SIX TOOTH SPROCKET-EQUIPPED SAWS

(See Figure 8 for Bars fitting B-tooth spracket saws)

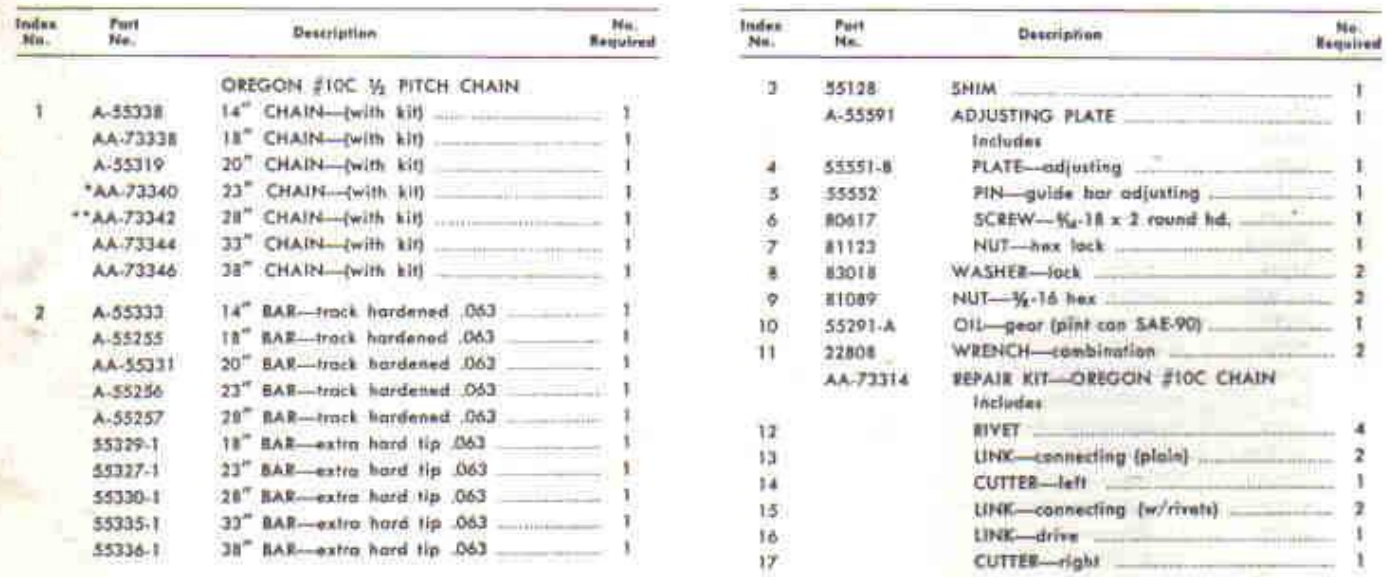

"Also fits 14" Bow Attachment.

\*\* Also fits Clearing Attachment,

Use 8 tooth sprocket 55593 with clearing attachment and baw attachment.

**10A** 

Always furnish saw model and serial number when ordering parts.

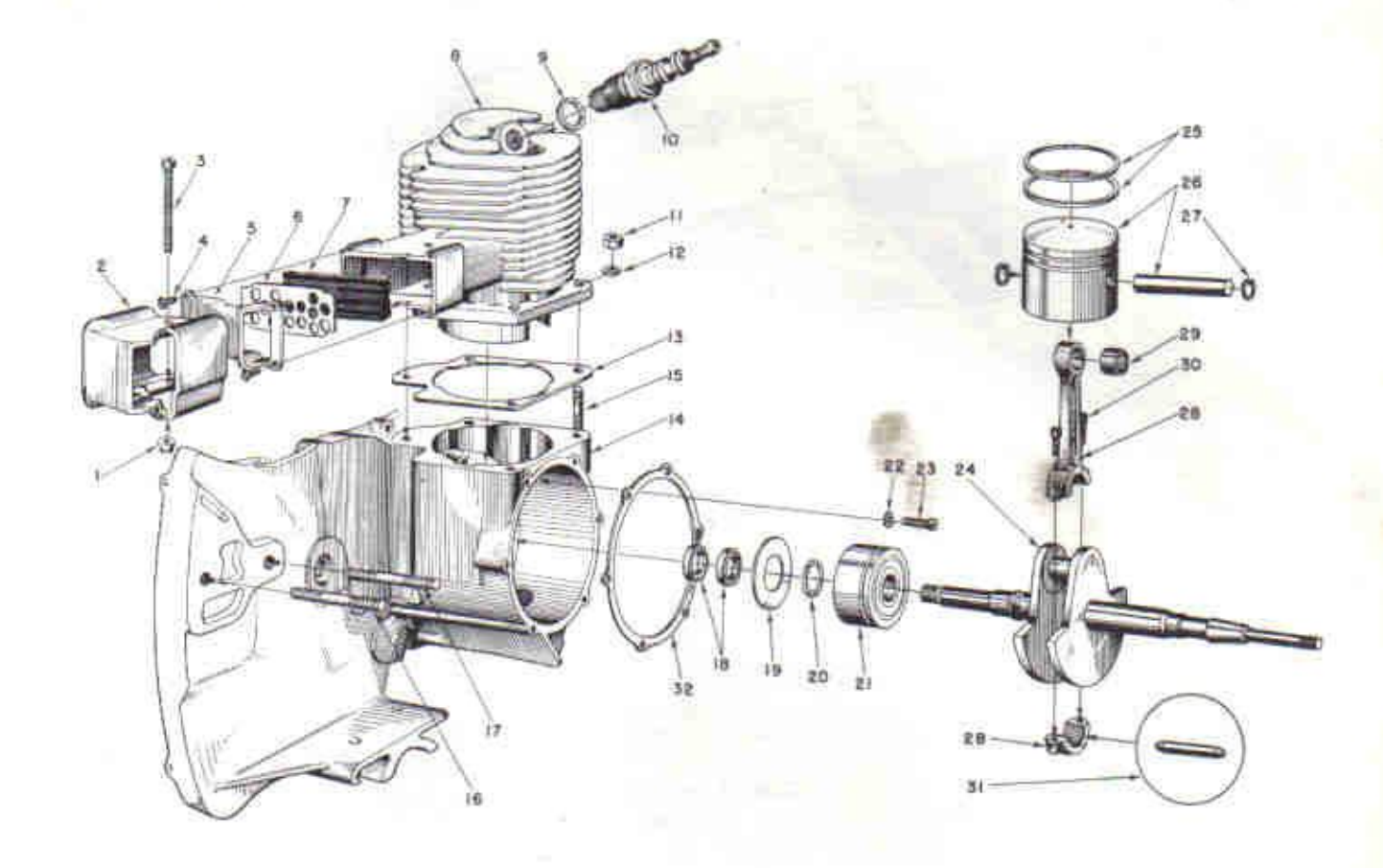

#### **FIGURE 8 - ENGINE ASSEMBLY**

#### **SEPT. 1958**

> $\overline{\mathbf{z}}$ 28

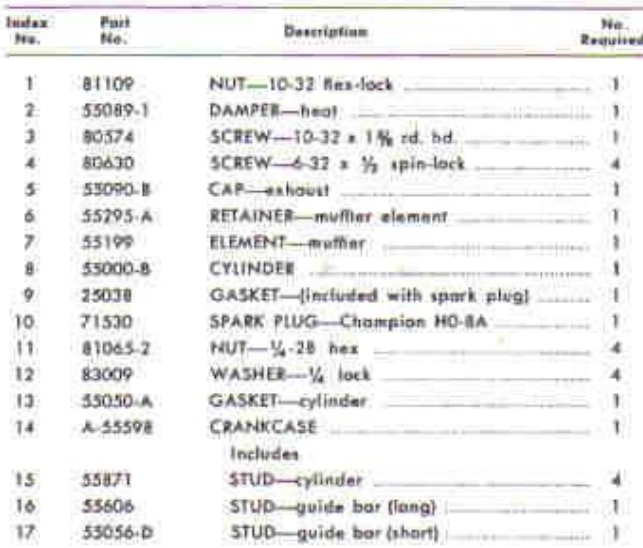

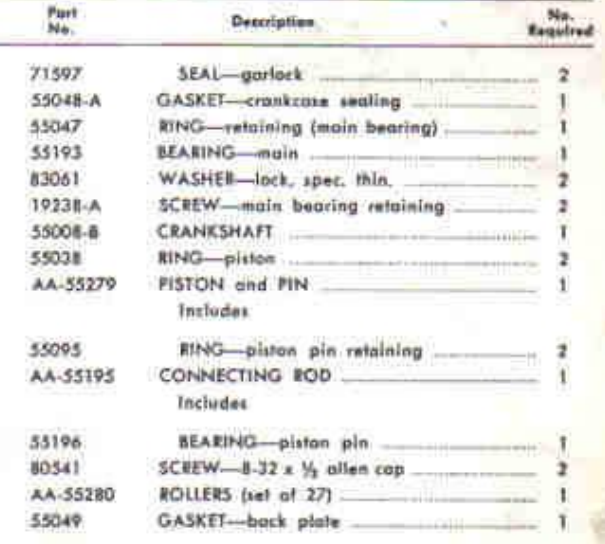

Always furnish saw model and serial number when ordering parts.

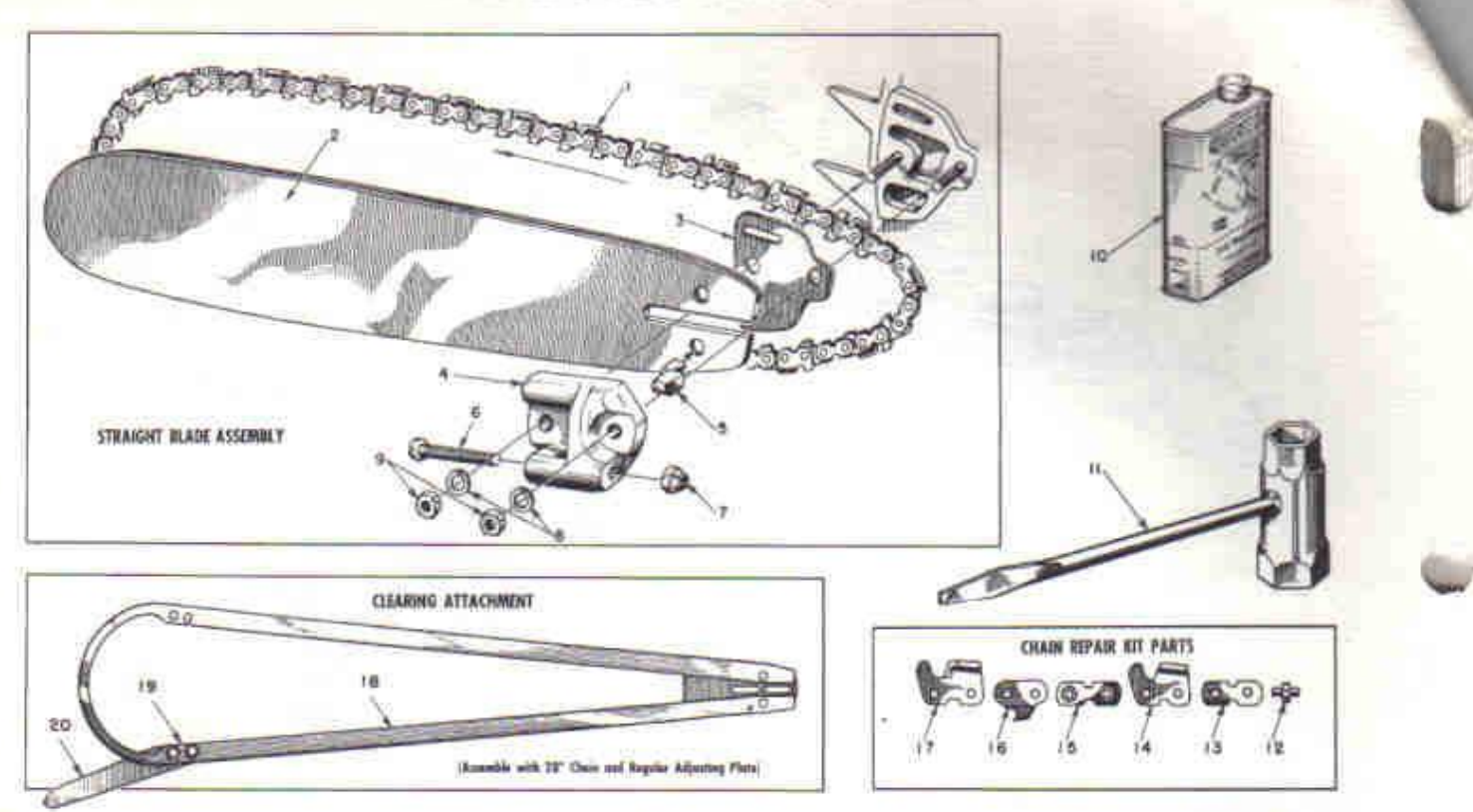

### FIGURE 9 - SAW PARTS

SEPT. 1958

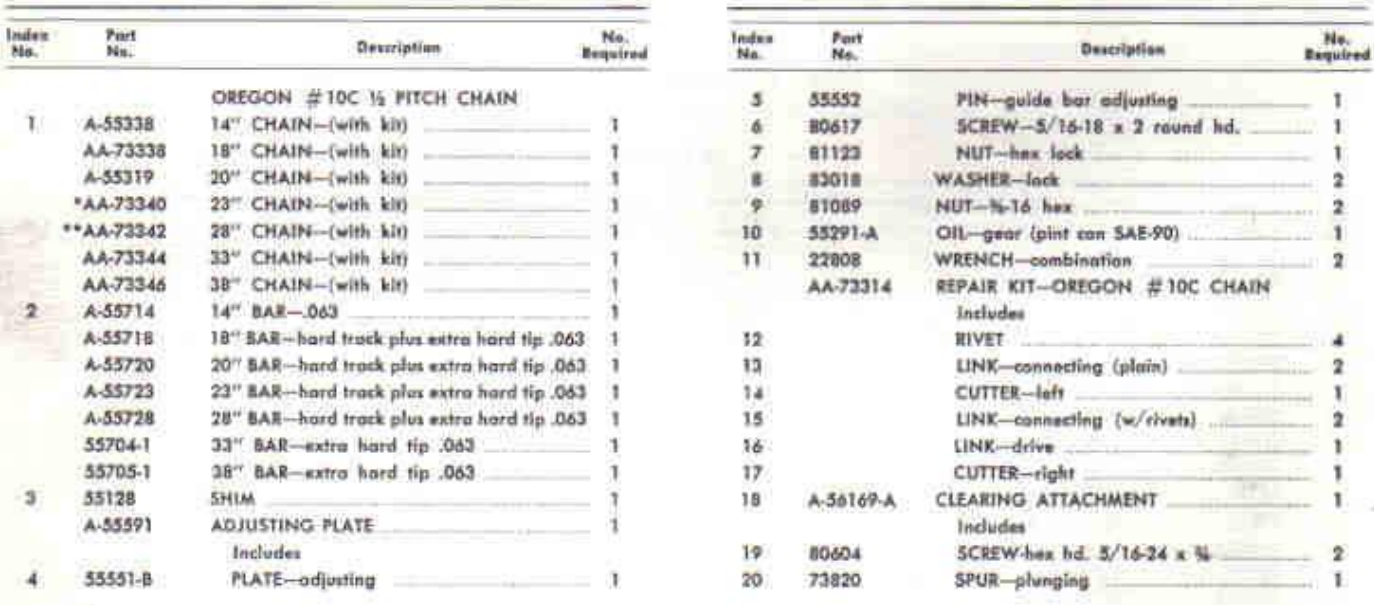

\*Also fits 14" Bow Attachment. \*\* Also fits Clearing Attachment.

10

Always furnish saw model and serial number when ordering parts.

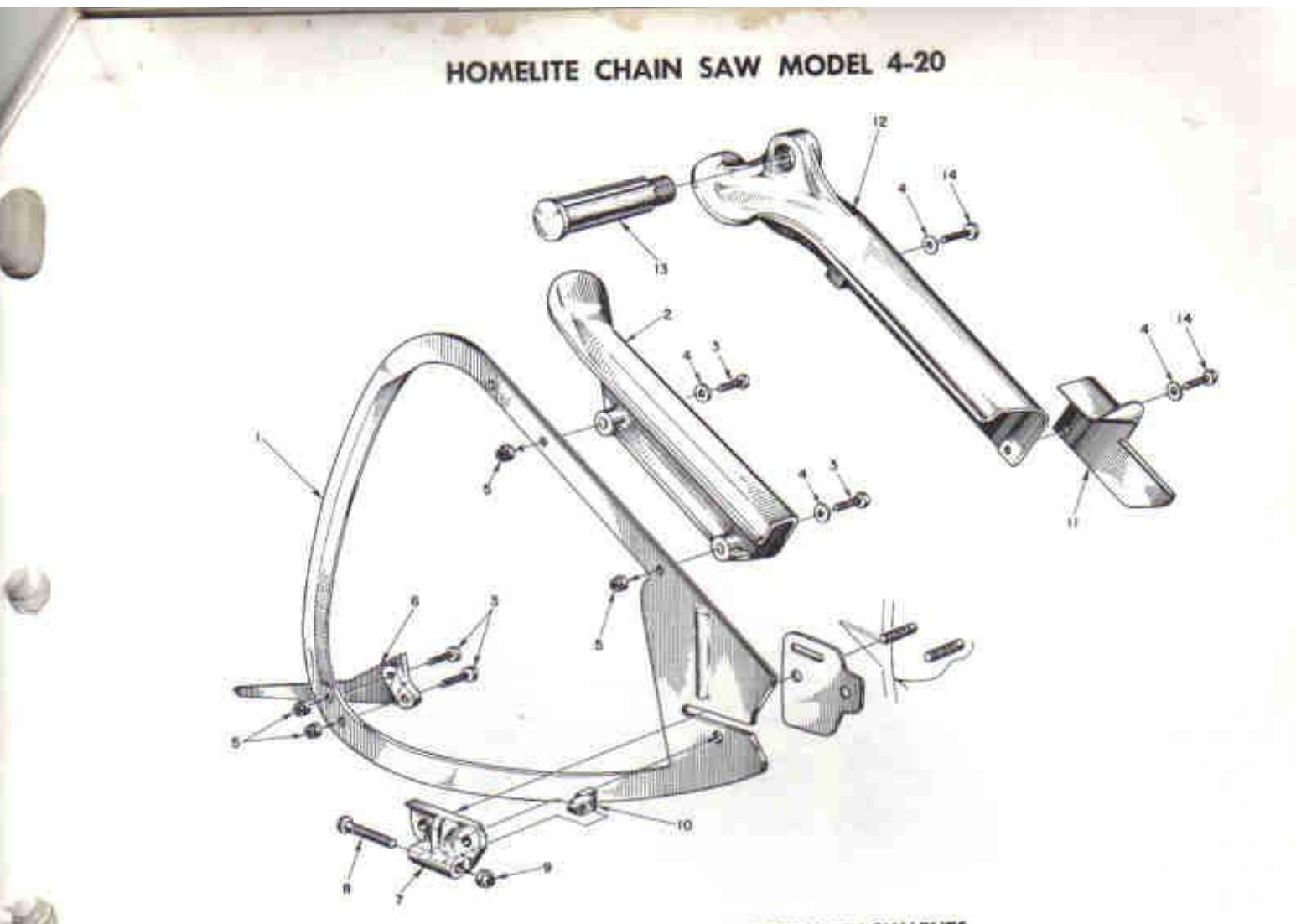

## FIGURE 10 - PLUNGE CUT BOW ATTACHMENTS

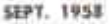

 $\mathbf{1}$ ï

> 2 ä ١ л ı

> > Ħ

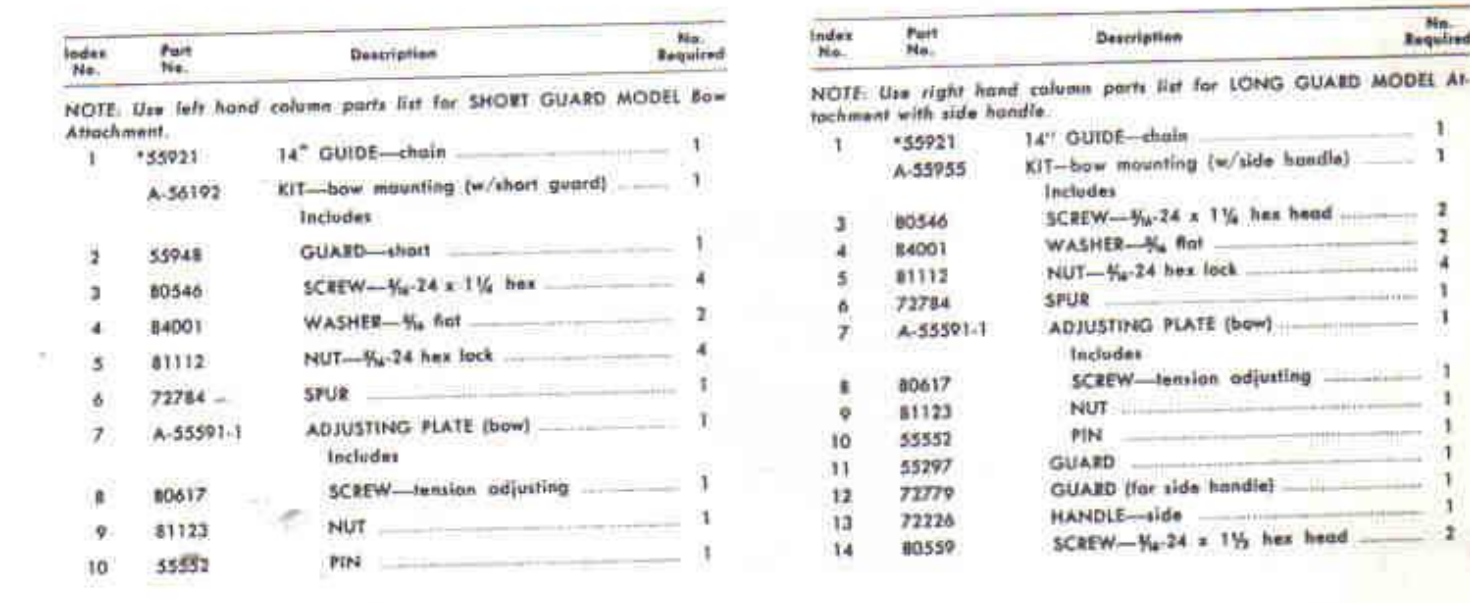

"Use 23" chein

Always furnish saw model and serial number when ordering parts.

## **HOMELITE**

## **Authorized Sales and Service Branches**

Homelite sales and service factory branches are located throughout the country. Field representatives and factory-trained servicemen are always available, ready and able to keep your Homelites running in top performance at all times. See the "Yellow Pages" for the address and phone number of your nearest Homelite Branch office.

Alabamo **Birmingham** California Alhambra (Las Angeles area) Frasno Socramento 5. San Francisco Calgrado Denver Connecticut **Byrge Hartford** Fforida Jacksonville Minm! Georgia Atlanto **Illinois Bloomington** Springfield Stane Park (Chicago area) Indiana Indianapolis Leuisiana<br>Bossier City Materiale Maine Ornmo Maryland Baltimore **Massachusetts** Allston (Beston area) Michigan<br>Detroit Exemplator **Grand Rapids** Soginaw Minnesota St. Paul

Mississippi Jackson Missouri Kensas City St. Louis Nebraske Omaha New Jersey North Arlington Woodbridge New York Buffalo Latham (Albony area) Rochester Syrocuse **Narth Carolina** Charlotte Roleigh Ohia Cincinnati Cleveland Toledo Oklahema Oklahoma City Oregon Partland Pennsylvania Alloona Erle Harrisburg Hazietan Malvern Philadelphia Pittsburgh Tennessee Knuzville Memphis

Texas Cleveland Dollos **Houston** Lufkin Silzbee Utah North Sait Lake Virginia Arlington **Richmond** Roonoke Washington Seattle Spokane West Virginia Charleston Clarksburg Wisconsin Milwoukee Green Boy

**DOMINION OF CANADA** TERRY MACHINERY CO., LTD.

Quebec Mantreal Alberta camaman **British Columbia** Vanzouve

Moncton Ontario Offeres Toronto

**Now Brunswick** 

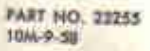

HOMELI a division of Textron Inc. PORT CHESTER, N. Y., U.S.A

LITHO IN U.S.A.

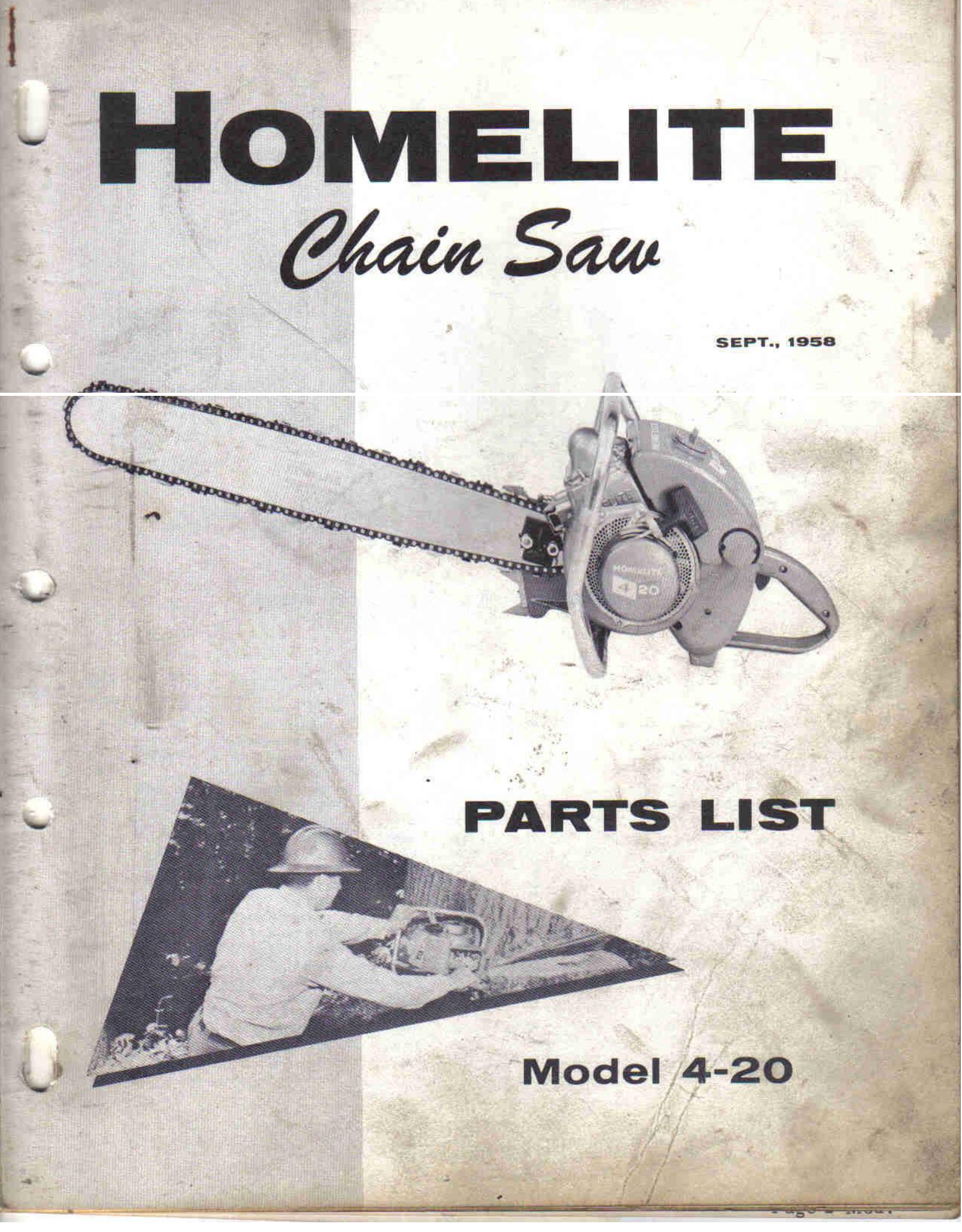